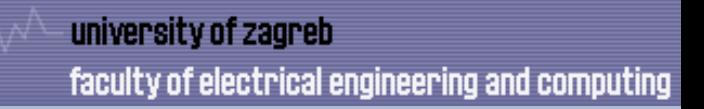

# **Uvod u paralelizam i vektorske instrukcije**

(S. Ribarić, Arhitektura i organizacija računarskih sustava, str. 473-532)

- Oblici i razine paralelizma
- Flynnova taksonomija paralelnih arhitektura
- Vektorski procesori i instrukcije
- Vektorske ekstenzije arhitekture x86

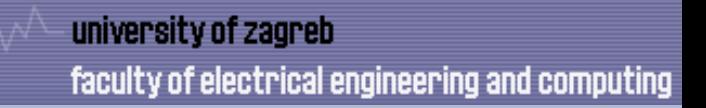

Paralelna računala: proširenje Von Neumannovog modela koje omogućava usporedno provođenje različith koraka obrade.

- sklopovlje je pogodno za paralelnu obradu
- međutim, rješenja naših problema najlakše je slijedno formulirati

Oblici raspoloživog paralelizma u računarskim problemima:

- raspoloživi funkcijski paralelizam *različiti* zadatci mogu se izvoditi usporedno (npr. učitavanje i obrada podataka)
- raspoloživi podatkovni paralelizam *isti* zadatci mogu se izvoditi na različitim podatcima

(npr. tražimo zadani objekt u različitim dijelovima slike)

Četiri razine (zrnatosti) raspoloživog funkcijskog paralelizma:

• paralelizam na razini instrukcija (ILP) – fino zrnati

– protočnost, superskalarnost

- paralelizam na razini programskih petlji srednje zrnati
	- višedretvenost, višejezgrenost (+jezična podrška)
- paralelizam na razini funkcija srednje zrnati
	- višedretvenost, višejezgrenost (+jezična podrška)
- paralelizam na razini programa grubo zrnati

– višejezgrenost

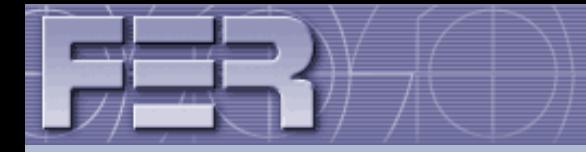

# Podatkovni paralelizam može se iskoristiti na dva načina:

- izravno uporabom arhitektura procesora koje podržavaju paralelne operacije na podatkovnim elementima
	- vektorska računala i instrukcije: SIMD, SIMT
	- SIMD: *Single Instruction Stream Multiple Data Stream*
	- SIMT: *Single Instruction, Multiple Threads*
	- SMT: to je nešto sasvim različito!
- pretvorbom raspoloživog podatkovnog paralelizma u funkcijski
	- viši programski jezik označava paralelno izvodljive operacije na podatkovnim elementima (OpenMP)

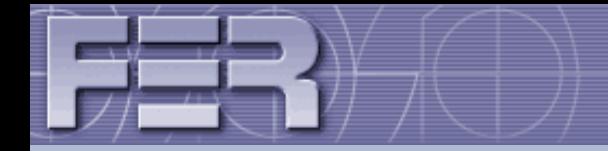

Računalni sustavi tipa SIMD iskorištavaju podatkovni paralelizam djelovanjem na vektorima s višedimenzionalnim poljima podataka.

Na primjer, instrukcija mulps zmm1, zmm1, zmm2 (AVX-512) započinje množenje 16 parova operanada i to s latencijom od 4-6 perioda signala vremenskog vođenja.

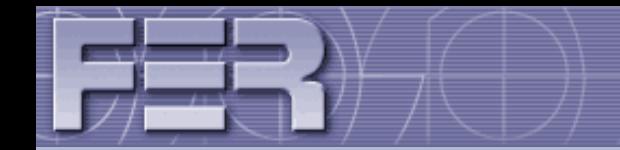

## **Flynnova taksonomija računalnih sustava**

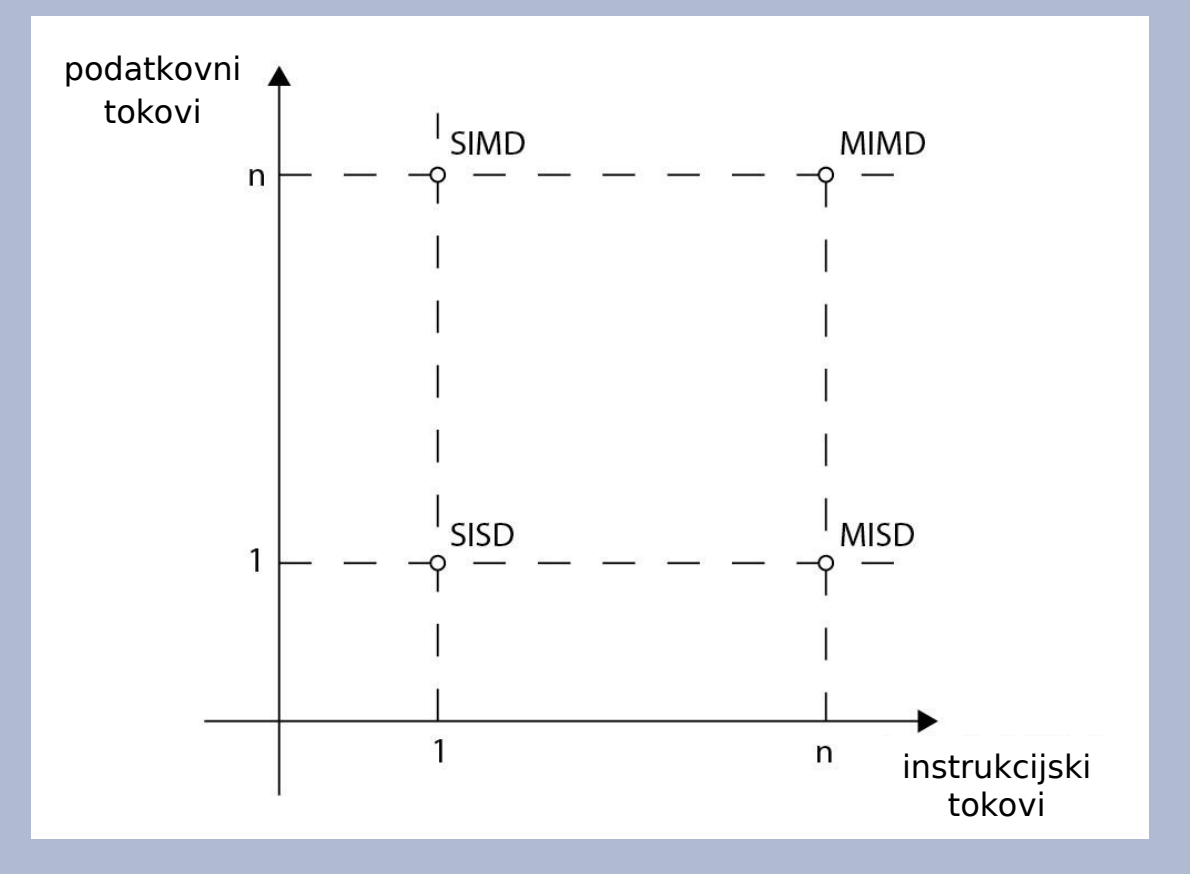

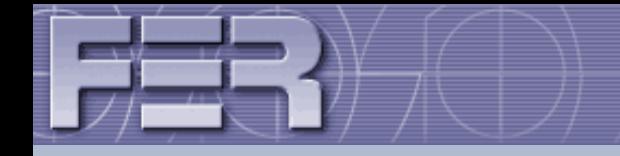

## Prema Flynnovoj klasifikaciji, arhitekture paralelnih računalnih sustava su: MISD, SIMD i MIMD

- SIMD procesori s vektorskim instrukcijama
- MIMD multiprocesorski sustavi

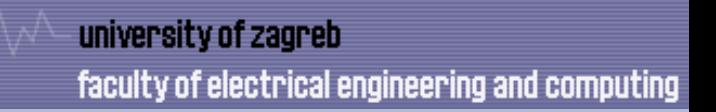

Osnovna značajka SIMD arhitekture je istodobno izvođenje iste instrukcije na većem broju procesnih jedinica koji djeluju na različitim, višestrukim tokovima podataka.

Takva računala namijenjena su rješavanju problema s visokim stupnjem podatkovnog paralelizma:

- matrično množenje
- obrada jezika, govora, slika, 3D slika, oblaka točaka

#### university of zagreb

### faculty of electrical engineering and computing

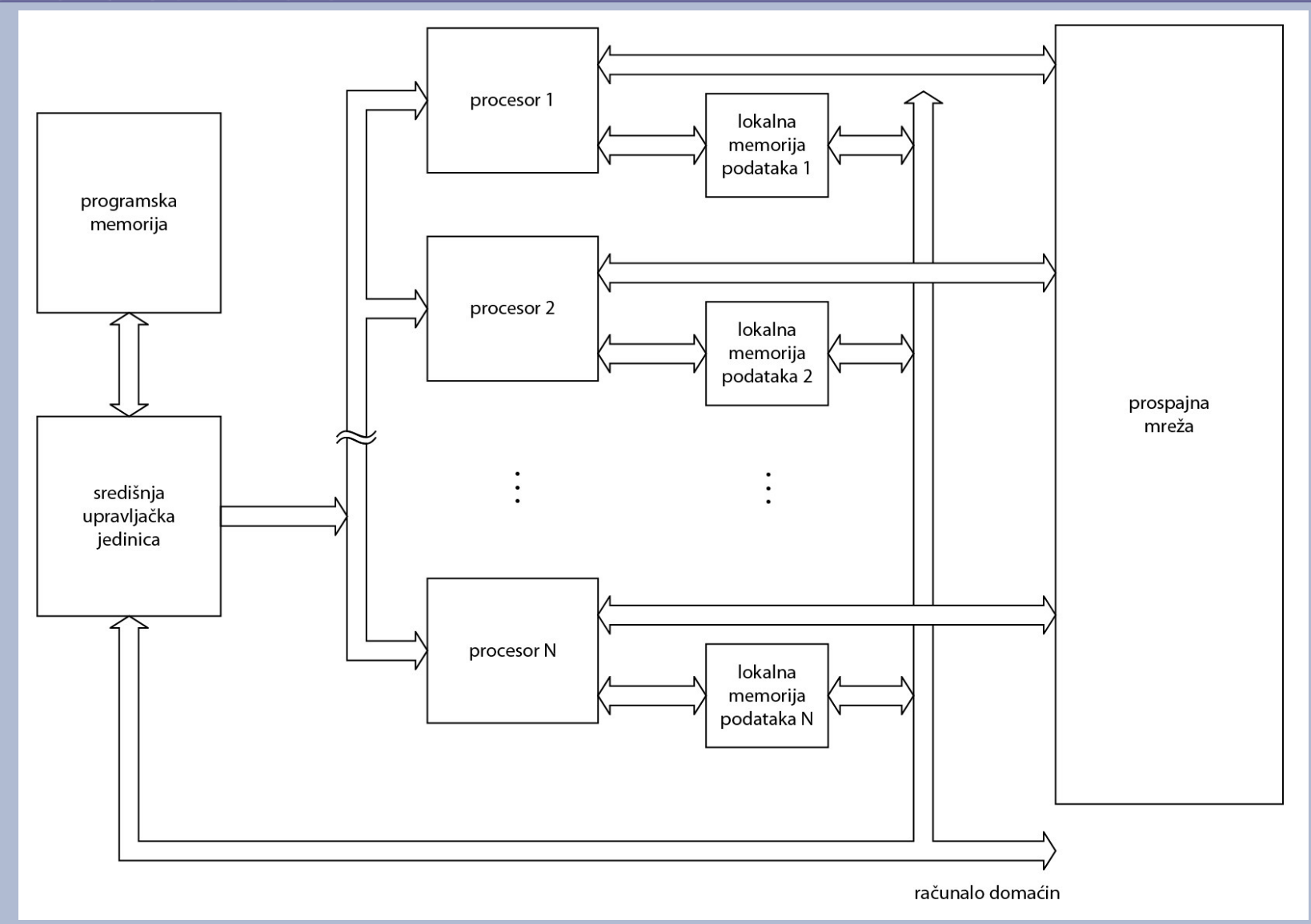

Organizacija višeprocesorskog SIMD računarskog sustava

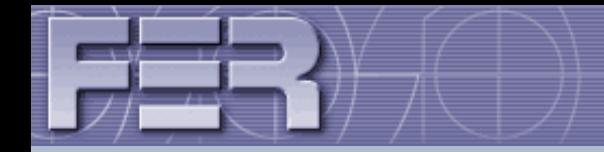

### **Vektorski procesori i instrukcije**

Jedan od najdjelotvornijih načina iskorištavanja podatkovnog paralelizma postiže se u računalnim sustavima arhitekture SIMD koji se temelje na *vektorskom procesoru* (engl. *vector processor*)

Vektorski procesor obavlja aritmetičke i logičke operacije na operandima koji su vektori.

### **Primjer**

Razmotrimo računanje sume dvaju 64-dimenzionalnih vektora **x** i **y**. Rezultat je vektor **w**:

$$
w = x + y.
$$

U "običnom" jednoprocesorskom sustavu ta bi se operacija izvela na temelju programskog odsječka:

```
for i = 1 to 64
w(i) := x(i) + y(i);
```
U vektorskom procesoru gornja bi se operacija izvela samo *jednom vektorskom instrukcijom*, odnosno instrukcijom tipa *vektor-vektor* kojoj su operandi dva 64-dimenzionalna vektora, a rezultat, koji se dobiva u vektorskoj aritmetičko-logičkoj jedinici (vektorska ALU), također je 64-dimenzionalni vektor.

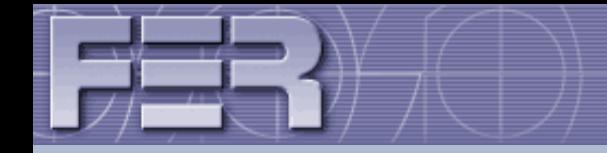

Vektorska ALU može istodobno zbrojiti/izmnožiti veći broj odgovarajućih komponenata obaju vektora.

Svaki od vektora, koji predstavlja operand u vektorskoj instrukciji, smješten je u vektorski registar, npr. V<sub>i</sub>, odnosno V<sub>j</sub>, a rezultat se smješta u vektorski registar V<sub>k</sub>.

Vektorska instrukcija specificira veliku količinu posla i jednakovrijedna je, u potonjem slučaju, cijeloj programskoj petlji.

Uporaba vektorske ALU u kojoj se istodobno izvode operacije nad svim komponentama vektora u vektorskim je procesorima ipak rijetka.

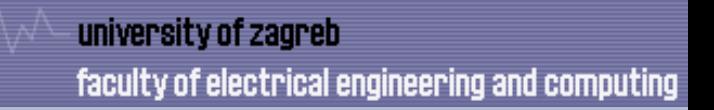

Umjesto, na primjer, n vektorskih množila (koja bi istodobno generirala sve produkte), u praksi se koristi protočno množilo s relativno velikim brojem protočnih segmenata.

Svaki parcijalni rezultat (umnožak dviju komponenata) dobivamo u odgovarajućem koraku obrade čije je trajanje određeno trajanjem obrade u jednom protočnom segmentu.

Razlozi takva rješenja nisu tehnološka ograničenja, već jednostavnija izvedba.

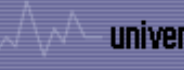

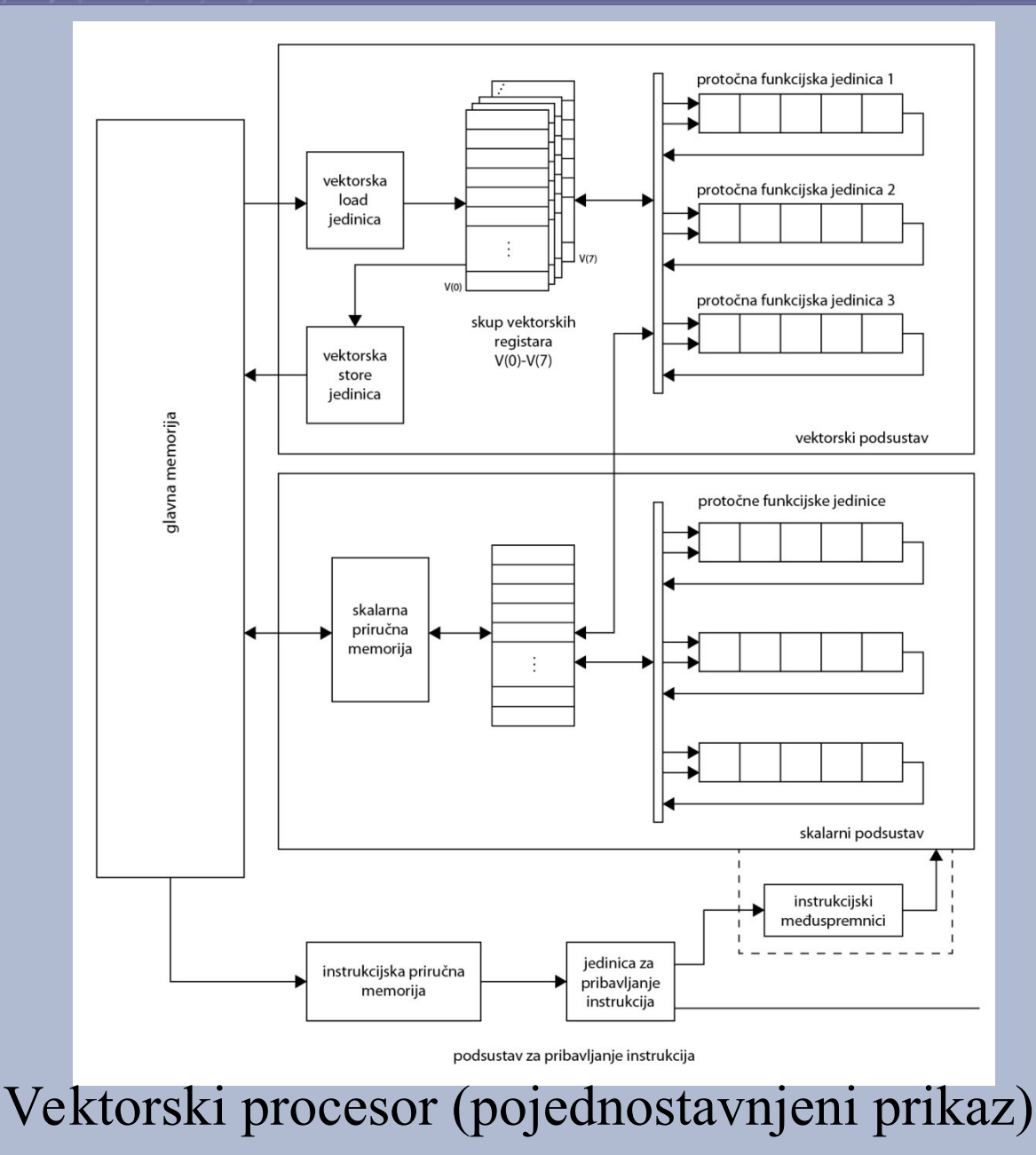

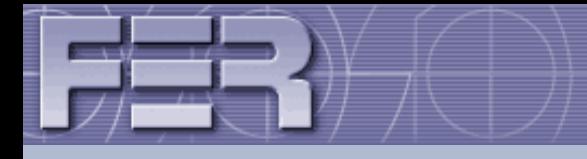

### **Tipovi vektorskih instrukcija**

i) instrukcije vektor-vektor:

$$
f_i: V_i \to V_k
$$
  

$$
f_2: V_i \times V_j \to V_k,
$$
  

$$
V_i
$$
i V<sub>j</sub> označavaju izvorišni, a V<sub>k</sub> odredišni vektorski registar;

ii) instrukcije vektor-skalar (s<sub>j</sub> označava skalarni registar):  $f_i: s_j \times V_i \rightarrow V_k,$ 

iii) instrukcija vektor-memorija (M označava radnu memoriju): f<sub>4</sub>: M → V<sub>j</sub> za operaciju *load*  $f_s: V_i \rightarrow M$  za operaciju *store*,

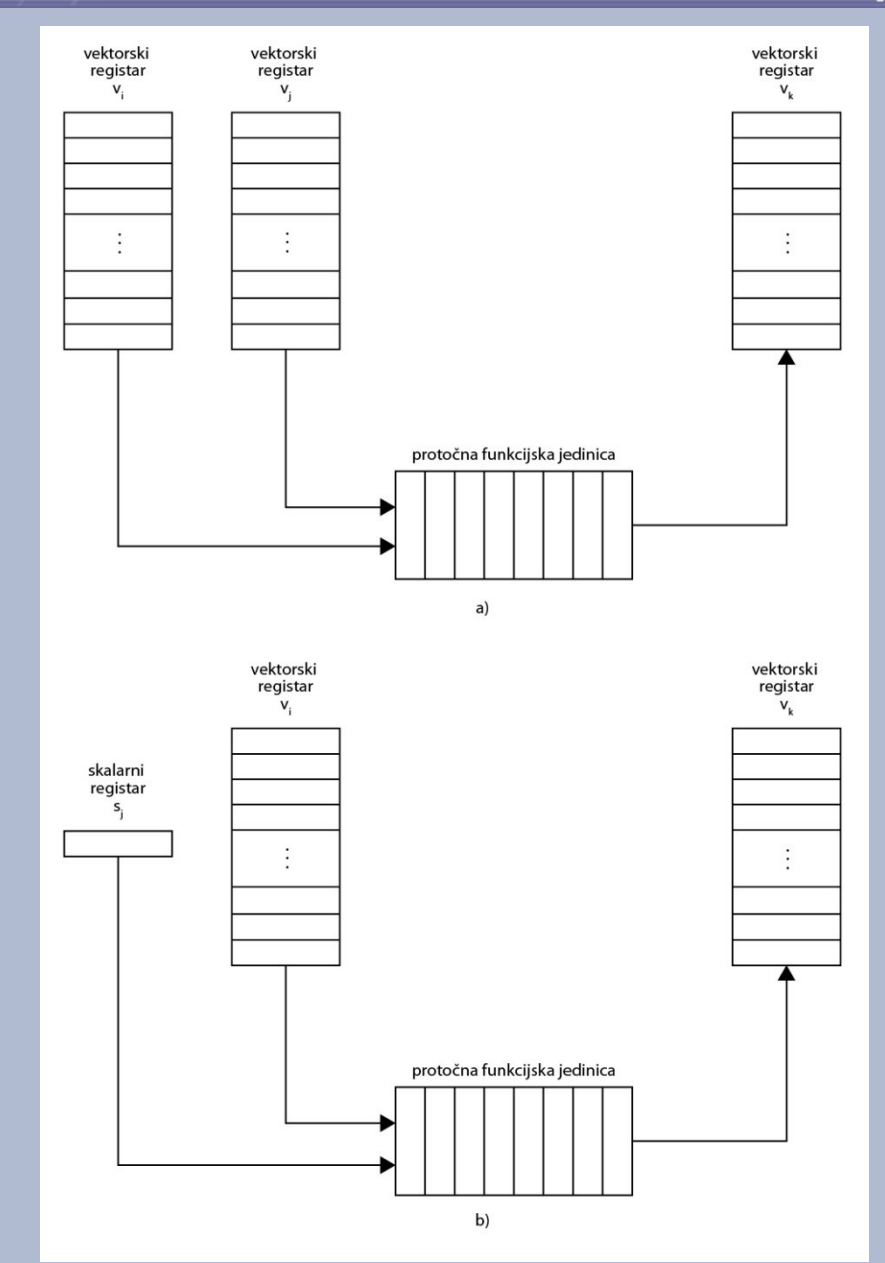

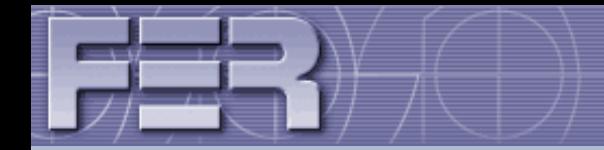

### iv) instrukcije redukcije pretvaraju vektore u skalare.

Formalno se taj tip instrukcije može opisati kao:

$$
f_{\delta}: V_{i} \to s_{j}
$$
  

$$
f_{\gamma}: V_{i} \times V_{j} \to s_{j}.
$$

(npr. dohvat maksimalnog elementa  $(f_6)$ ; skalarni produkt  $(f_7)$ )

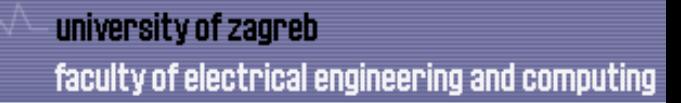

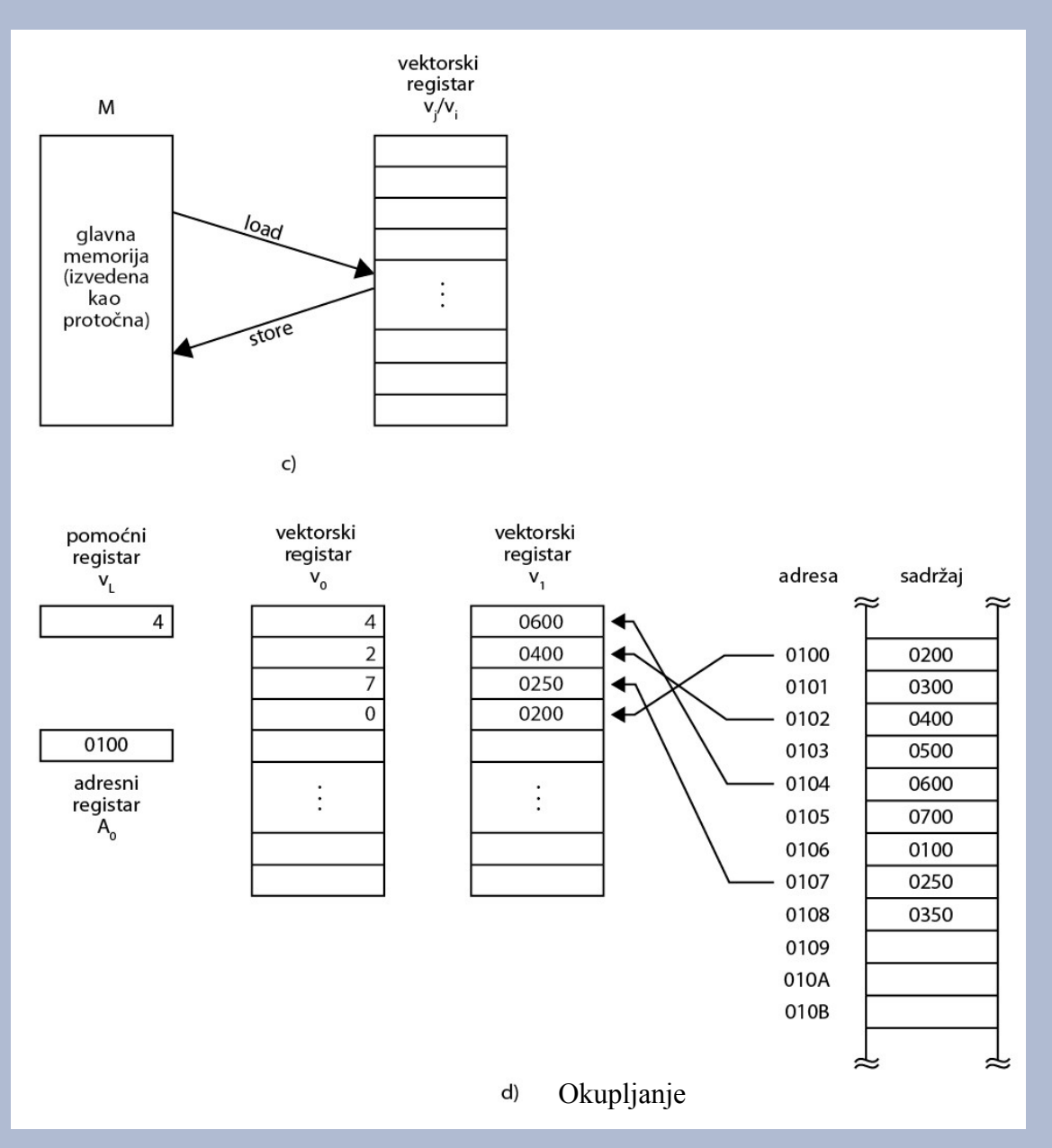

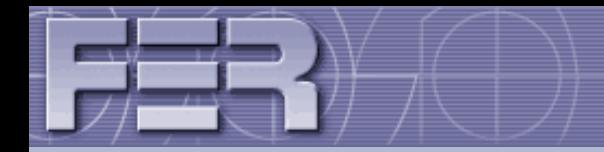

v) instrukcije okupljanja (engl. *gather*) ili raspršivanja (engl. *scatter*)

 $f_s: M \to V_1 \times V_0$  okupljanje  $f_{9}: V_{1} \times V_{0}$ raspršivanje.

Operacijom okupljanja iz memorije se dohvaćaju elementi različiti od nule, i to tako da vektorski registar  $\rm V_{0}$  sadržava indekse (kazaljke) na podatke u memoriji, a vektorski registar  $\rm V_1$  sadržava podatke koji se iz memorije dohvaćaju i oblikuju tzv. rijetko popunjeni vektor.

Raspršivanje je obrnuta operacija u odnosu na okupljanje: njome možemo u memoriju pohraniti rijetko popunjeni vektor.

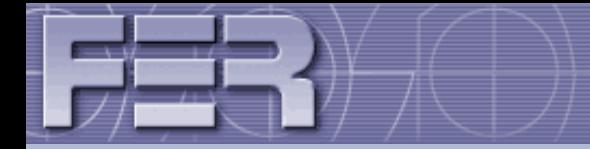

vi) instrukcije maskiranja – to su instrukcije vektor-vektor koje dodatno zadaju i vektor maske V<sub>m</sub> (engl. *mask vector*) koji određuje na kojim elementima će se operacija provesti.

Formalno, maskiranje može se opisati kao preslikavanje:

$$
f_{10}: V_0 \times V_m \to V_1.
$$

Npr. u vektorskom registru V<sub>1</sub> pohranjuju se elementi registra V<sub>0</sub> koji su različiti od 0 i za koje je odgovarajući element V m različit od nule.

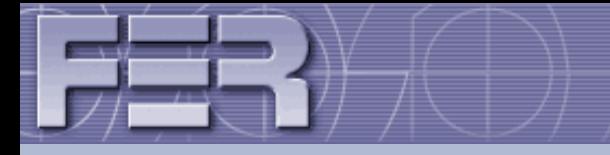

### **Primjer**

Ilustrirajmo izvođenje operacije **y** = *s***x** + **y**

- **y** i **x** su 64 komponentni vektori dvostruke točnosti (64 bit),
- *s* je skalar dvostruke točnosti

Analizu ćemo provesti na skalarnom i vektorskom procesoru.

Pretpostavljamo da su na početku izvođenja **y**, **x** i s pohranjeni u memoriji:

- početna adresa **x** je na lokaciji \$s0,
- početna adresa **y** je na lokaciji \$s1,
- skalar s je na lokaciji \$sp.

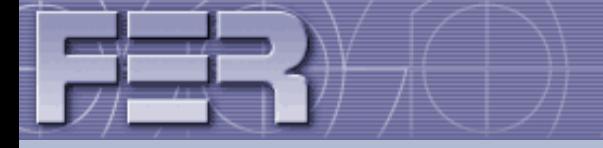

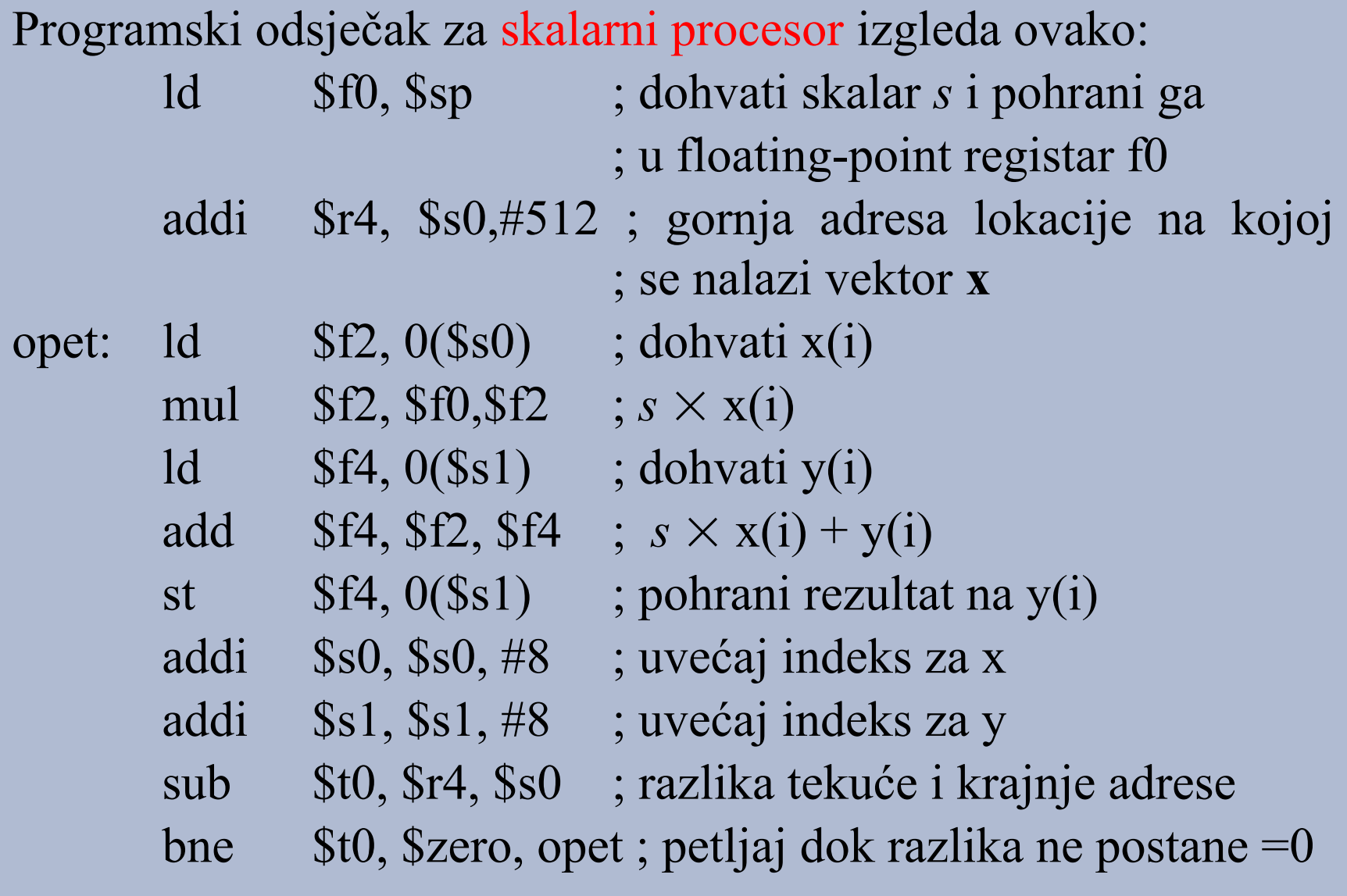

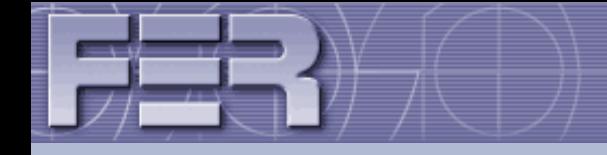

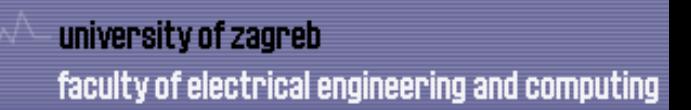

(Opaska: adresna zrnatost memorije je bajtna, zato je gornja granica 512, tj.  $64 \times 8$ , gdje je 64 broj komponenti vektora, a svaka je njegova komponenta duljine 8 bajtova.)

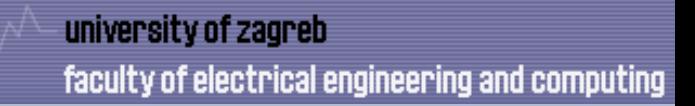

### Programski odsječak za vektorski procesor izgleda ovako:

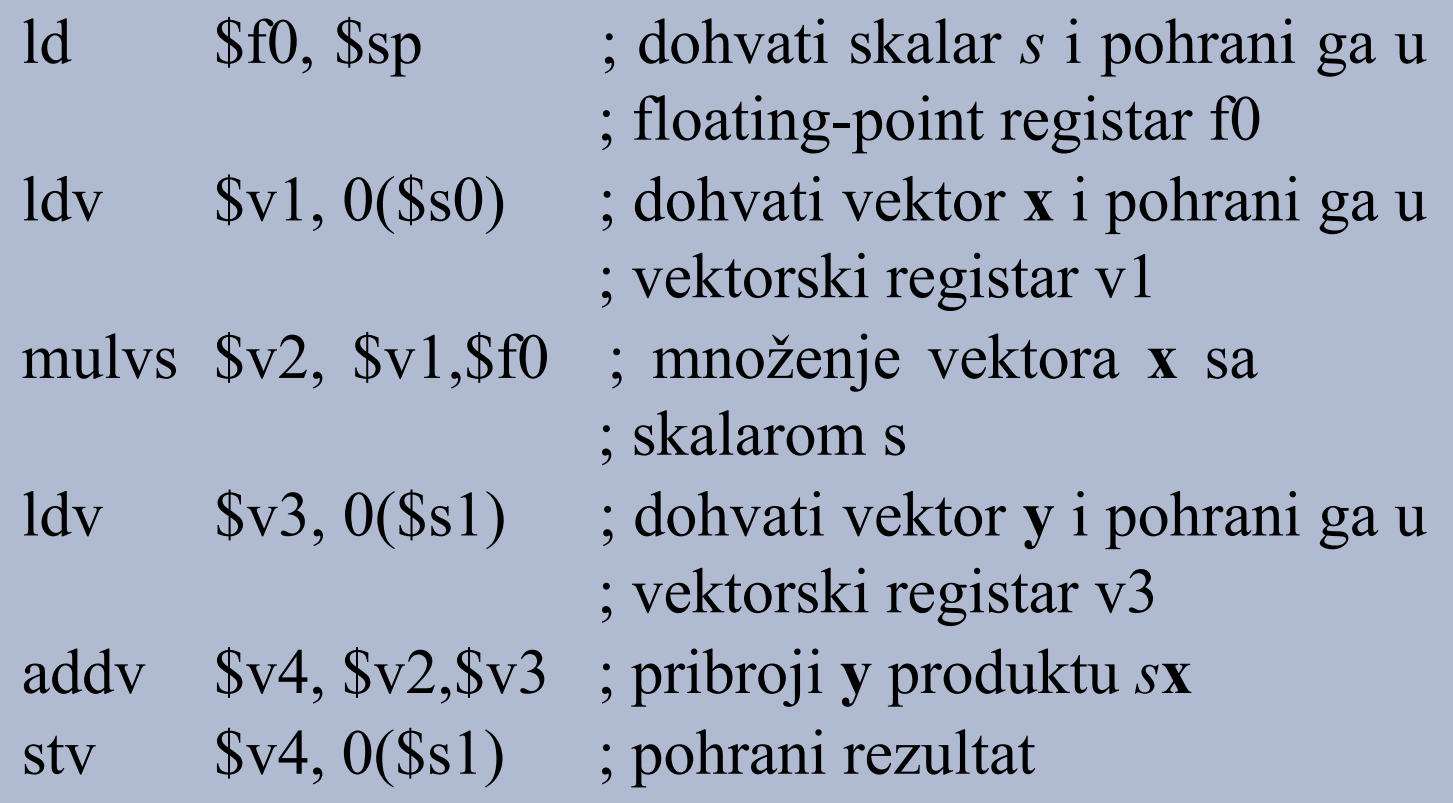

![](_page_24_Picture_0.jpeg)

Usporedba gornjih programskih odsječaka:

• vektorski program značajno reducira promet instrukcija – on zahtijeva samo šest instrukcija, dok se kod skalarnog procesora zahtijeva skoro 600 instrukcija (programska petlja).

• druga zanimljiva razlika je u učestalosti hazarda – za skalarni procesor svaka *add* instrukcija mora čekati na *mul* instrukciju te svaka *st* instrukcija mora čekati na *add* instrukciju.

• za vektorski će procesor svaka vektorska instrukcija biti u zastoju samo za prvi element svakog od vektora, tako da će ostali elementi glatko protjecati kroz protočnu strukturu.

![](_page_25_Picture_0.jpeg)

Vektorske instrukcije prvo su korištene u tzv. superračunalima (npr. Cray 1, 1976)

U novije vrijeme, koriste se i u računalima opće namjene (x86: MMX, SSE, AVX, ARM: Neon)

U nastavku ćemo ukratko predstaviti vektorska proširenja za arhitekturu **x86** (MMX, SSE, AVX)

Primjeri će koristiti Intelovu sintaksu (na gcc-u treba zadati .intel\_syntax noprefix)

![](_page_26_Picture_0.jpeg)

### **Vektorski registri ekstenzija arhitekture x86**

- xmm (SSE):  $16\times128$  bit =  $16\times4\times128$ ,
- ymm (AVX):  $16 \times 256$  bit =  $16 \times 8 \times$  fp32,
- zmm (AVX-512):  $32 \times 512$  bit =  $32 \times 16 \times fp32$
- donja polovica od ymm je xmm; jednako za zmm i ymm.

![](_page_27_Figure_0.jpeg)

![](_page_27_Figure_2.jpeg)

![](_page_28_Picture_0.jpeg)

### **Vektorske instrukcije (SSE)**:

![](_page_28_Picture_36.jpeg)

[patterson13]

### A/U: aligned/**unaligned**

S/P: scalar/**packed**

- S/D: **single precision**/double precision
- H/L: high half/low half

### **Primjeri**

Zbroji vektore na koje pokazuju rsi i rdx te upiši rezultat na lokaciju na koju pokazuje rdi: movups xmm1, WORD PTR [rsi] movups xmm2, WORD PTR [rdx] addps  $xmm1$ ,  $xmm1$ ,  $xmm2$ movups WORD PTR [rdi], xmm1

Pomnoži ymm1 i ymm3 po elementima, dodaj ymm2 i spremi natrag u ymm3 (fused multiply-add): fmadd ymm1, ymm2, ymm3

Postavi memorijski operand u sve elemente vektorskog registra (vector boradcast): vbroadcastss ymm1, WORD PTR [rax+r8]